$\overline{C}$   $\overline{C}$ **RS.20** INVENIN RUPES INDIA NON JUDIGIAL 20 **STAMP VENDOR** L.No.1/77 R.No 18/08 ZAHEERABAD. A.P

### **ANNEXURE-1** AFFIDAVIT TO BE FURNISHED BY CANDIDATE ALONGWITH NOMINATION PAPER Before the Returning Officer For election to A.P. Legislative Assembly (name of the house) From 38 Zaheerabad (SC) constituency (Name of the Constituency)

I, G. Anjaiah son of Ningaiah aged about 36 years, resident of H.No. 4-4-29/3, Gadi Locality of Zaheerabad Town & Mandal, Medak District, candidate at the above election, do hereby solemnly affirm/state on oath as under:-

- 1. The following case(s) is/are pending against me in which cognizance has been taken by the court:-
- $i)$ Section of the Act and description of the offence for which cognizance taken:-
- The court which has taken cognizance : ii)
- iii) Case No.:
- Date of order of the Court taking  $iv)$

Details of appeal(s) / application(s) for the revision etc., if any, filed against above order taking  $\mathbf{v}$ cognizance:

That I give herein below the details of the assets (immovable, movable, bank balance, etc.) of spouse,  $2)$ my dependents and myself.

wending

Contd...2.  $711$ 

r. Visitwar **Notary Advocate** SANGAREDDY, Medak Dist.

#### DETAILS OF MOVABLE ASSETS  $A<sub>1</sub>$

 $-2-$ 

(Assets in joints name indicating extent of joint ownership will also have to be given)

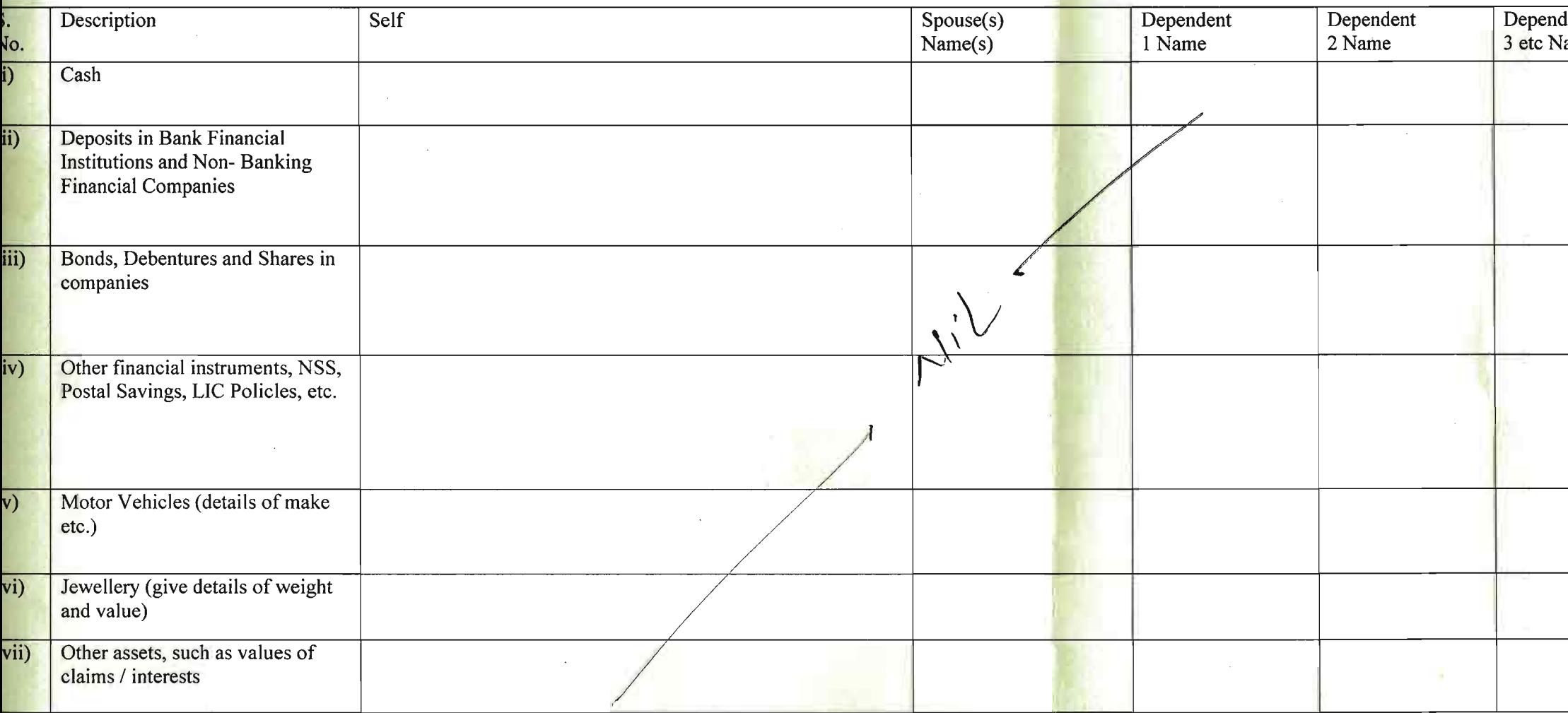

te: Value of Bonds / Shares / Debentures as per the latest market value in Stock Exchange of listed companies and as per books in the case of non listed companies should be given the case of non listed companies should be

 $G$ , Kl

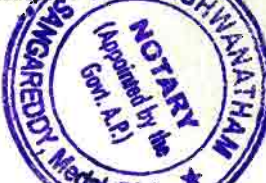

Keenwaier 2815199<br>T. VISHWANATHAM **Notary Advocate SANGAREDDY, Medak Dist.** 

### **B. DETAILS OF IMMOVABLE ASSETS**

ote: Properties in joint ownership indicating the extent of joint ownership will also have to be indicated]

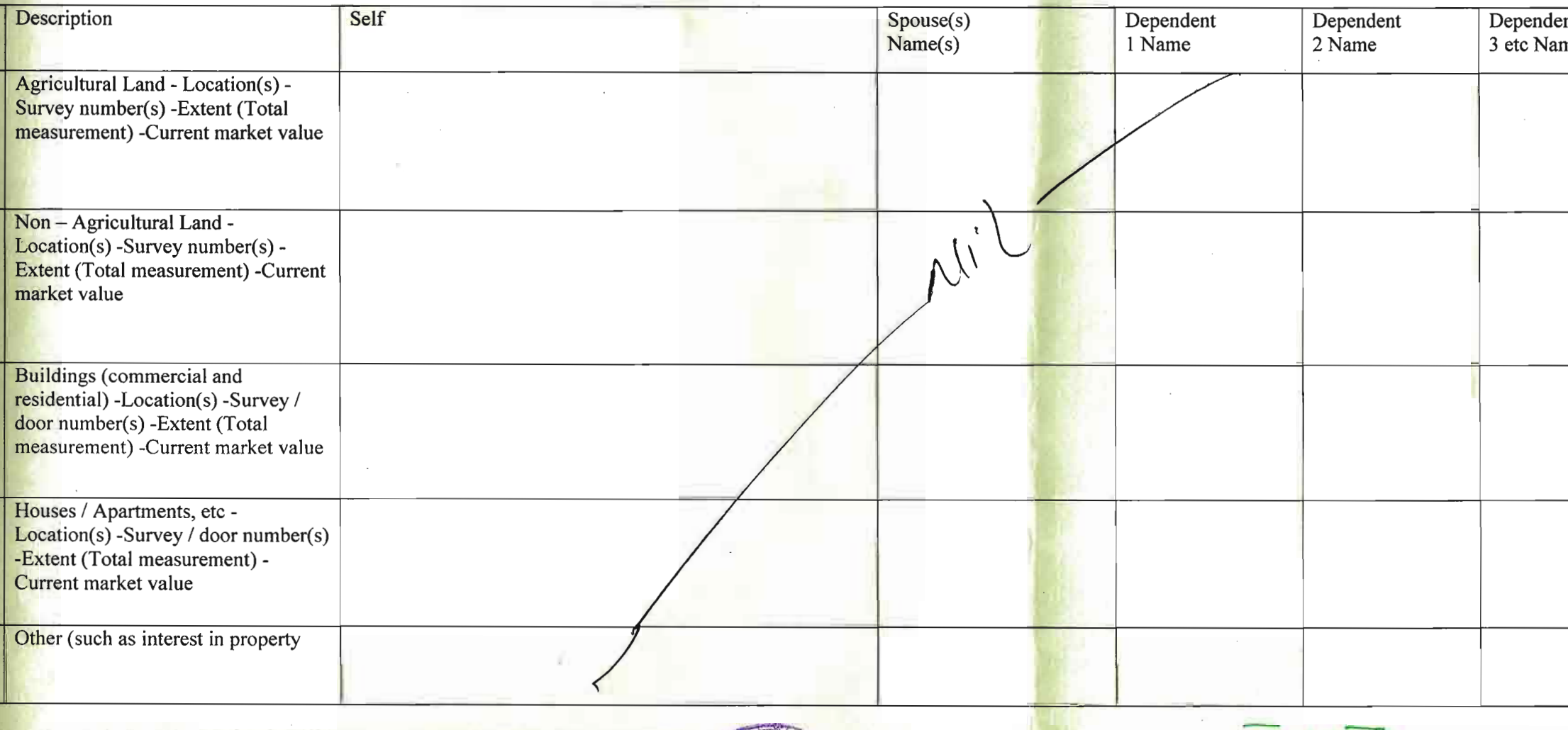

GOVI, A.P.

GAREDD

I give herein below the details of my liabilities / overdue to public financial institution management dues:ote: Please give separate for each item] **NOTARY** (Appointed by the

 $2817129$ **T. VISHWANATHAM Notary Advocate SANGAREDDY, Medak Dist.** 

*Several* 

G. Ah

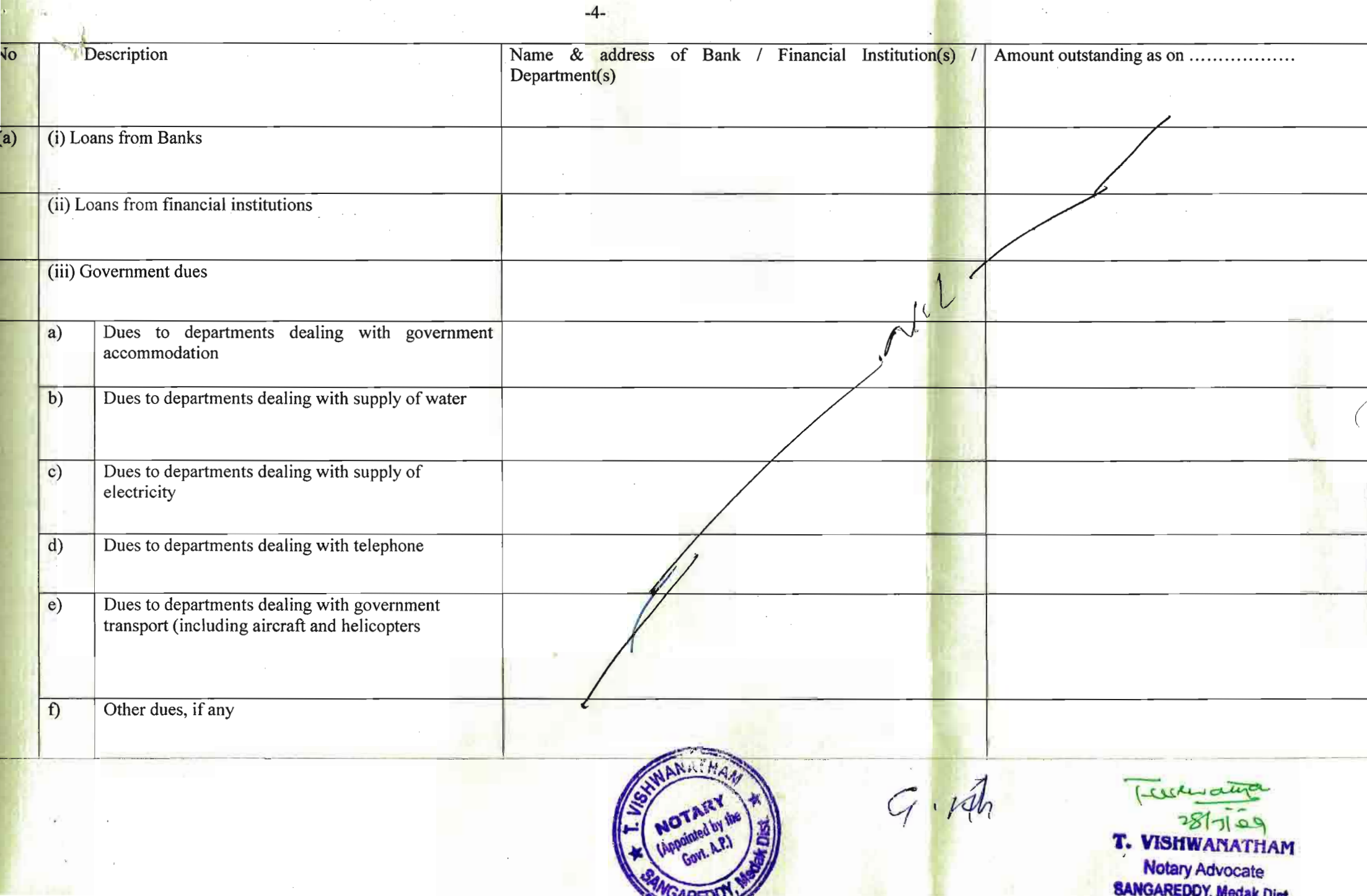

н

۳

--

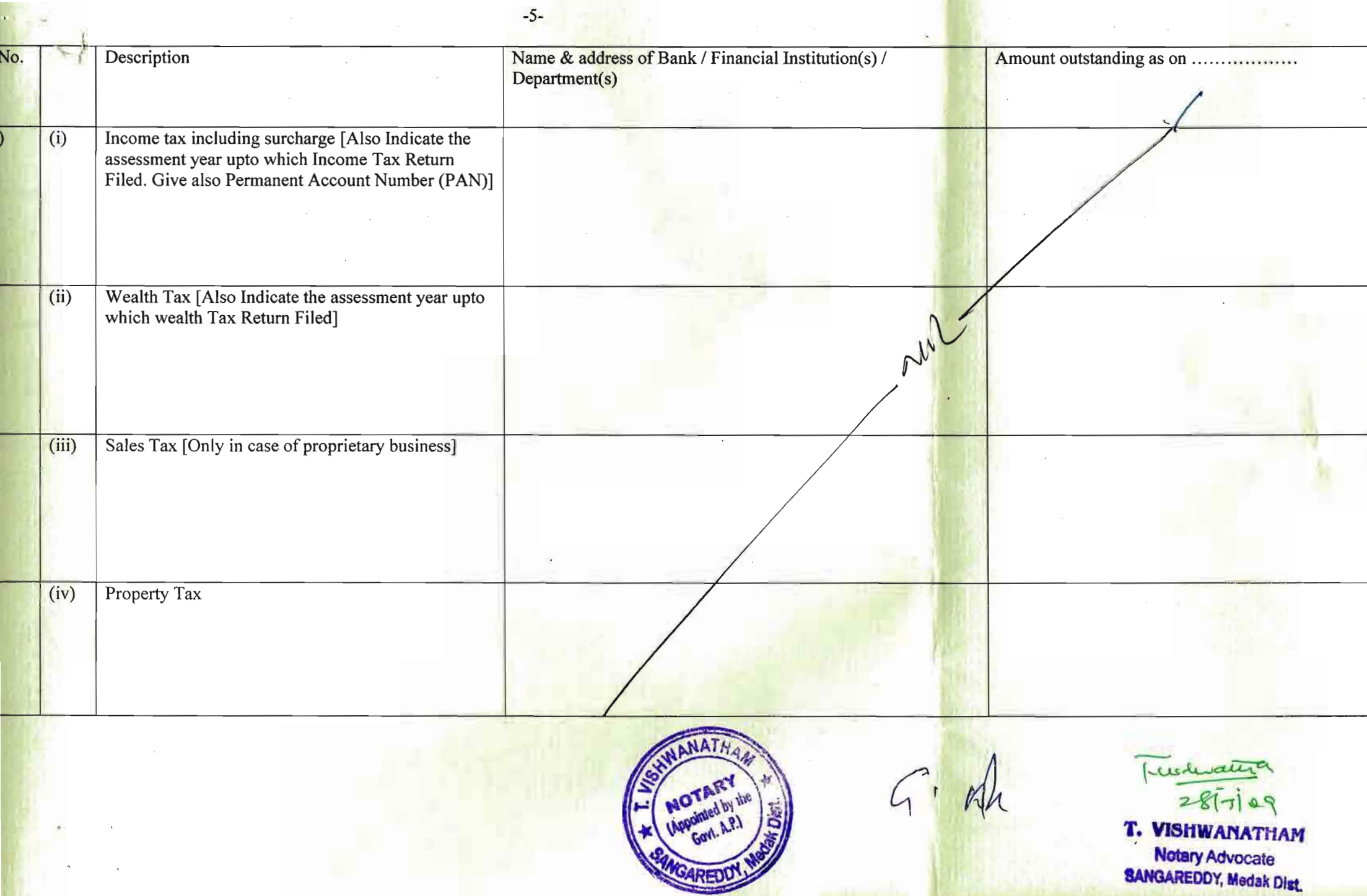

(4) My educational qualifications are as under:-

(GIVE DETAILS OF SCHOOL AND UNIVERSITY EDUCATION)

(Name of School / University and the year in which the course was completed should also be given.)

upto S.S.C. (private)

 $G:104$ 

**DEPONENT** 

Les moura

 $2815100$ 

**T. VISHWANATHAM** 

**Notary Advocate** 

T. VISHWANATHAM **Notary Advocate SANGAREDDY, Medak Dist.** 

### **VERIFICATION**

**SANGAREDDY, Medak Dist.** I, the deponent above named, do hereby verify and declare that the contents of this affidavit are true and correct to the best of my knowledge and belief, no part of it is false and nothing been concealed there form. Verified at Sangareddy on this the 28<sup>th</sup> day of March 2009.

Place: Sangareddy Date:  $28-03-2009$ 

Sworn and signed before me on 28-03-2009 at Sangareddy

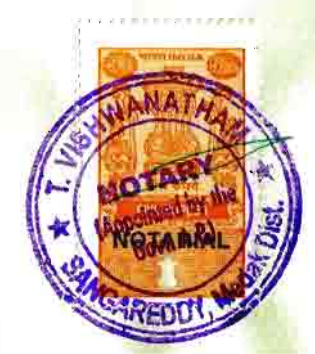

 $G \cdot M$ 

**DEPONENT** 

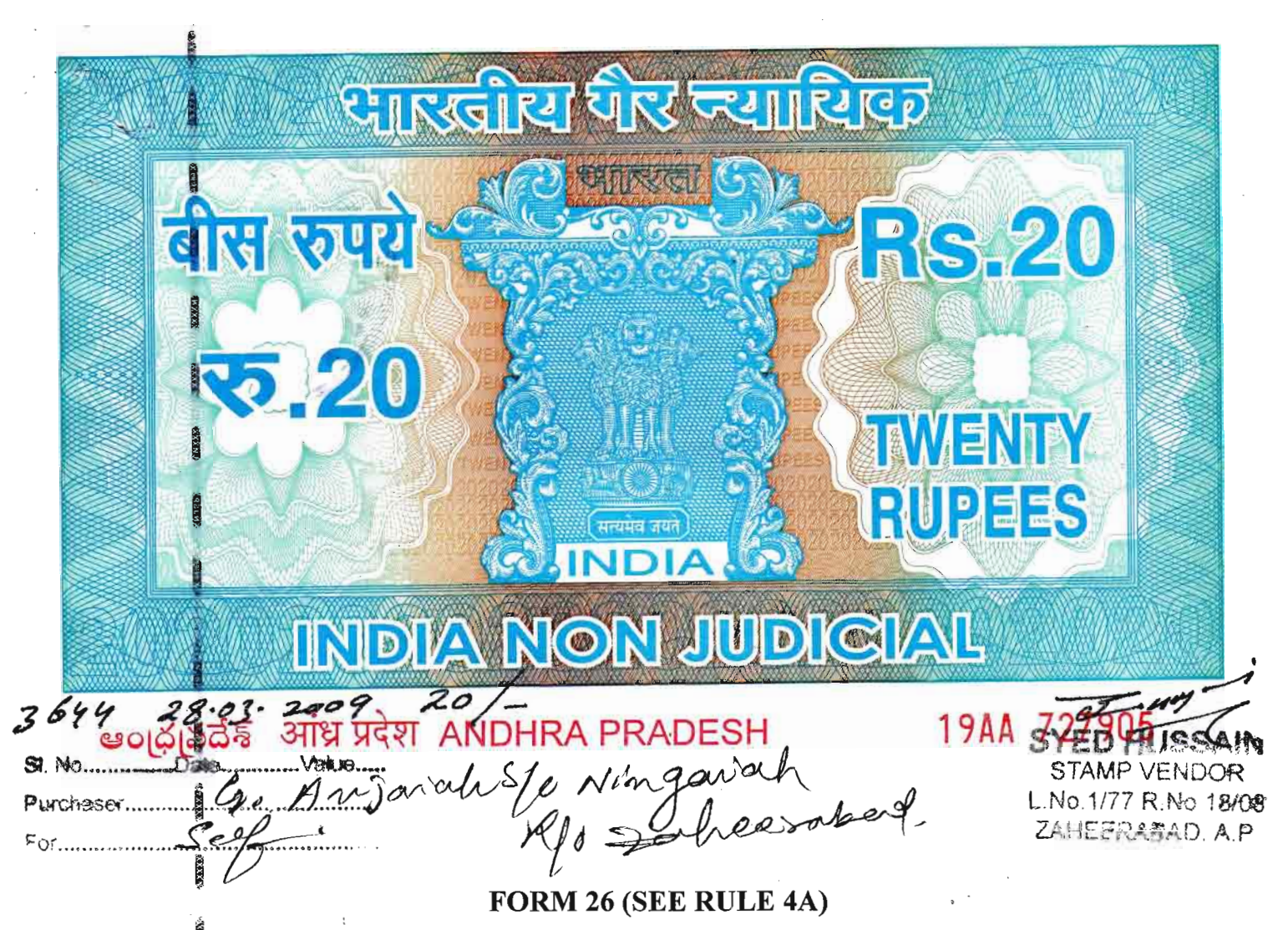

Affidavit to be furnished by the candidate before the Returning Officer for election to A.P Legislative Assembly (name of the House) from 38 Zaheerabad (SC<sup>1</sup>, Constituency (name of the constituency).

**I. G. Anjaiah** son of **Ningaiah** aged about 36 years, resident of H.No. 4-4-29/3, Gadi Locality of Zaheerabad Town & Mandal, Medak District candidate at the above election, do hereby solemnly affirm/state on oath as under:-

 $\mathbf{1}$ . I am/am not accused of any offence(s) punishable with imprisonment for two years or more in a pending case(s) in which a charge(s) has/have been framed by the cosurt(s) of competent jurisdiction.

If the deponent is accused of any such offence(s) he shall furnish the following information;

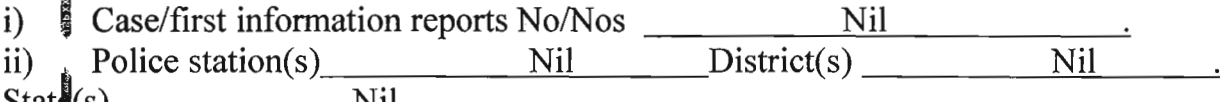

Section(s) of the concerned  $Act(s)$  and short description of the offence(s) for iii)  $\overline{\phantom{a}}$  Nil **bush** the candidate has been charged Court(s) which framed the charge(s)

Nil  $Contd...2$  $G\cdot \mathsf{id}$  $2813100$ **T. VISHWANA Notary Advocate** SANGAREDDY, Medak Dist.

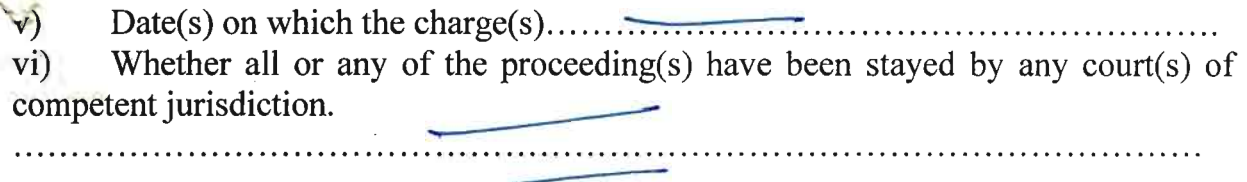

 $-2-$ 

I have been/have not been convicted or an offence(s) (other than any offences)  $(2)$ referred to in sub-section(1) or sub-section (2) or covered in sub-section (3), of section 8 of the Representation of the People Act, 1951 (43 of 1951) and sentenced to imprisonment for one years or more.

If the deponent is convicted and punished as aforesaid, he shall furnish the following information.

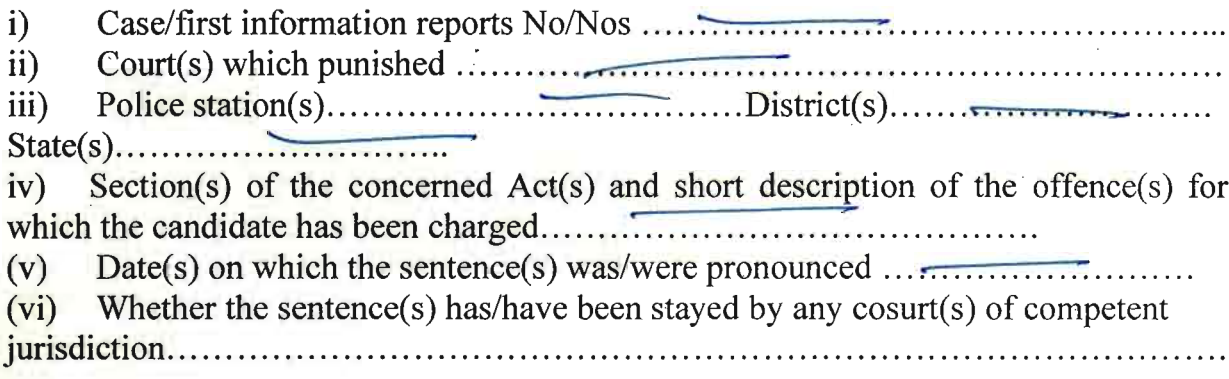

**Place: Sangareddy** Date: 28-3-2009

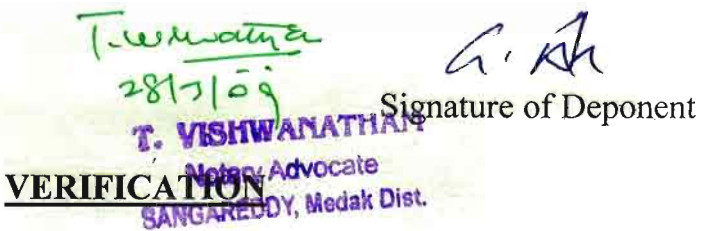

I, the above named deponent, do hereby verify and declare that the contents of this affidavit are true and correct to the best of my knowledge and belief, no part of it is false land nothing material has been concealed therein. Verified at Sangareddy on this the 28<sup>th</sup> day of March 2009.

Place: Sangareddy Date: 28-3-2009

Signature of Deponent

Sworn and signed before me on 28-03-2009 at Sangareddy

Trexerontara T. VISHWANATHAM **Notary Advocate SANGAREDDY, Medak Dist.** 

 $1*$  FORM  $-2B$  $(SEE RULE 4)$ **NOMINATION PAPER** 

Election to the Legislative Assembly of  $Z.A.A.E. ERAB.A.D. A.C.$  State.

 $\mathbb{I}$ .  $\mathbb{U}$  or .

### STRIKE OFF PART I OR PART II BELOW WHICH EVER IS NOT APPLICABLE

#### PART-I

### (To be used by candidate set up by recognized political party)

I nominate as a candidate for election to the Legislative Assembly from the Z AHEERABAD............. Assembly constituency. Candidate's name G1: Angla.h....... [Father's / Mother's / Hushand's name] ... Ningiah... His postal address H. No. 4-4-29/3 Zahee randal (Saadwilocality)

His name is entered at S.No.  $1.9.2$ .......... in Part No. 15.1........... of the electoral roll for Zaheeralrach ....... Assembly Constituency. My name is Gr. Anjiah........ and it for the ... Zakee rabad ............ Assembly Constituency.

Date:  $50 - 3 - 2009$ 

Signature of the Proposer.

#### **PART II**

(To be used by candidate NOT set up by recognized political party)

We hereby nominate as candidate for election to the Legislative Assembly from the Zaheeralrad. Assembly Constituency.

Candidate's name (JL. ALAM ...................... Father's / Mother's / Husband's name Minglach ............. His postal address H. No. 4-1, 29. 3. Grad lace b ty <u>15 ...</u> of the electoral roll for Zahee*lalra el..............* Assembly Constituency.

We declare that we are electors of this Assembly Constituency and our names are entered in the electoral roll for this Assembly constituency as indicated below and we append our signatures below in token of subscribing to this nominhation: -

 $1*$  Substituted by Notification No. SO 558 $(E)$ , dt: 9-8-1996.

| THE PROPOSER AND THEIR SIGNATURES<br><b>PARTICULARS</b> |                       |                |                                          |                |                 |
|---------------------------------------------------------|-----------------------|----------------|------------------------------------------|----------------|-----------------|
| SI.                                                     | Electoral Roll No. of |                | <b>Full Name</b>                         | Signature      | Date            |
| No.                                                     | Proposer              |                |                                          |                |                 |
|                                                         | Part No.              | SI. No.        |                                          |                |                 |
|                                                         | of                    | in that        |                                          |                |                 |
|                                                         | Electoral             | Part           |                                          |                |                 |
|                                                         | Roll                  |                |                                          |                |                 |
| 1                                                       | 2                     | 3 <sup>2</sup> | 4                                        | 5              | 6               |
|                                                         | 14q                   | 535            | Mairay Begunn W/o Osman Bl. Mq1 2aj Begu |                | $30 - 3 - 2009$ |
| $\overline{2}$                                          | 149                   | 536            | Shaheen Begumu/o asman AL                | Shaffen Begony | $30 - 3 - 2009$ |
| $\mathfrak{Z}$                                          | 149                   | 537            | Afreen Begum D/o Osman AL                | Afree n Begum  | $30 - 3 - 200$  |
| $\overline{\mathbf{4}}$                                 | 149                   | 538            | Farhana Begumw/attsamuddi                |                | $30 - 3 - 2009$ |
| 5                                                       | 149                   | 539            | Respong Segun W/ 0 Mond Masin AL-        |                | $30 - 3 - 2009$ |
| 6                                                       | 149                   | 540            | Aneesw/s Mond Zulfudo                    |                | $30 - 3 - 2009$ |
| 7                                                       | 149                   | 541            | Nasseen Syltangw/o Osmanss               |                | $30 - 3 - 2009$ |
| 8                                                       | 151                   | 205            | G. Sudhakars/offamiali                   |                | $30 - 3 - 2009$ |
| 9                                                       | 5                     | 195            | Shamul S/onlingiah                       | $\n  Table\n$  | $36 - 3 - 2009$ |
| 10                                                      | 5                     | 96             | G. Swaraj Kumars/6 G. Swami Soly         |                | $30 - 3 - 2009$ |

N.B.: There should be ten electors of constituency as proposers.

### PART III

I, the candidate mentioned in Part I / Part II (Strike out which is not applicable) assent to this nomination and hereby declare-

[STRIKE OUT b(i) OR b(ii) BELOW WHICHEVER IS NOT APPLICABLE]

(i) that I am set up at this election by the .............................. Party, which is recognized National Party / State party in this state and that the symbol reserved for the above party be allotted to me.

(ii) that I am set up at this election by the Bahuyan Smal party, which is a registered un recognized political party / that I am contesting this election as an (strike out which is not applicable) and independent candidate that the symbols I have chosen, in order of preference, are: -

(i)  $Ra_1|$   $luay$  Engine (ii)  $K$  ite  $(iii)$   $\ldots$   $T$  :  $\gamma$ 

(c) that my name and my father's / mother's / husband's name have been correctly spelt<br>out above in .... Engless ... (name of the language)

(d) that to the best of my knowledge and belief, I am qualified and not also disqualified for being chosen to fill be seat in the Legislative Assembly of this State.

\*\*\* caste/tribe of the State of A.P....

I also declare that I have not been, and shall not be, \*\*\*\*nominated as a candidate at the present general election /the bye-elections being held simultaneously, to the Legislative Assembly of Zakendod (State) from more than two Assembly Constituencies.

Date  $.50 - 3 - 2009$ ...

Signature of the Candidate

\*\*Score out the Words not applicable.

\*Score out this paragraph, if not applicable.

N.B.: A "recognized political party" means a political party recognized by the Election Commission under the Election Symbols (Reservation and Allotment) Order, 1968 in the State concerned.

## PART III A

(To be filled by the candidate)

Whether the Candidate -

 $\tilde{\phantom{a}}$ 

- $(i)$ has been convicted  $\hat{ }$ 
	- (a) of any offence(s) under sub-section  $(1)$ ; or
	- For contravention of any law specified in  $(b)$ Sub-Section (2), of Section 8 of the Representation of the People Act, 1951 (43) of 1951); or
- $(ii)$ has been convicted for any other offence(s) for which he has been sentenced to imprisonment for two years or more.

If the answer is "Yes", the candidate shall furnish the following information:

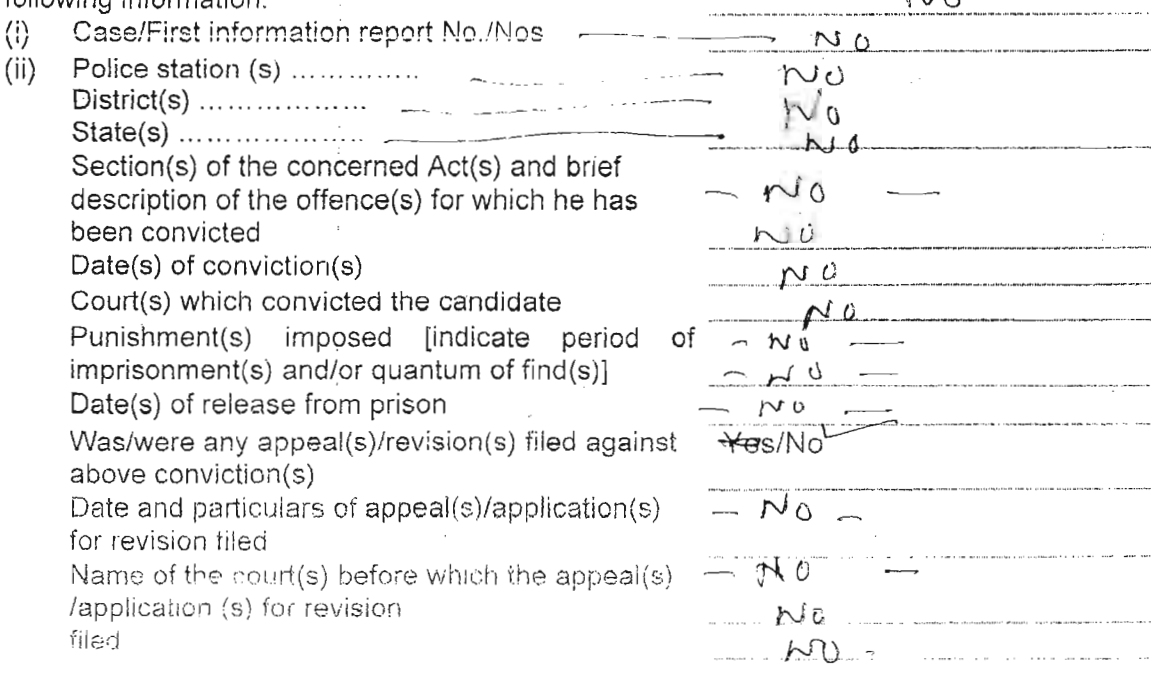

YFSTNO.

 $\bigwedge$ 

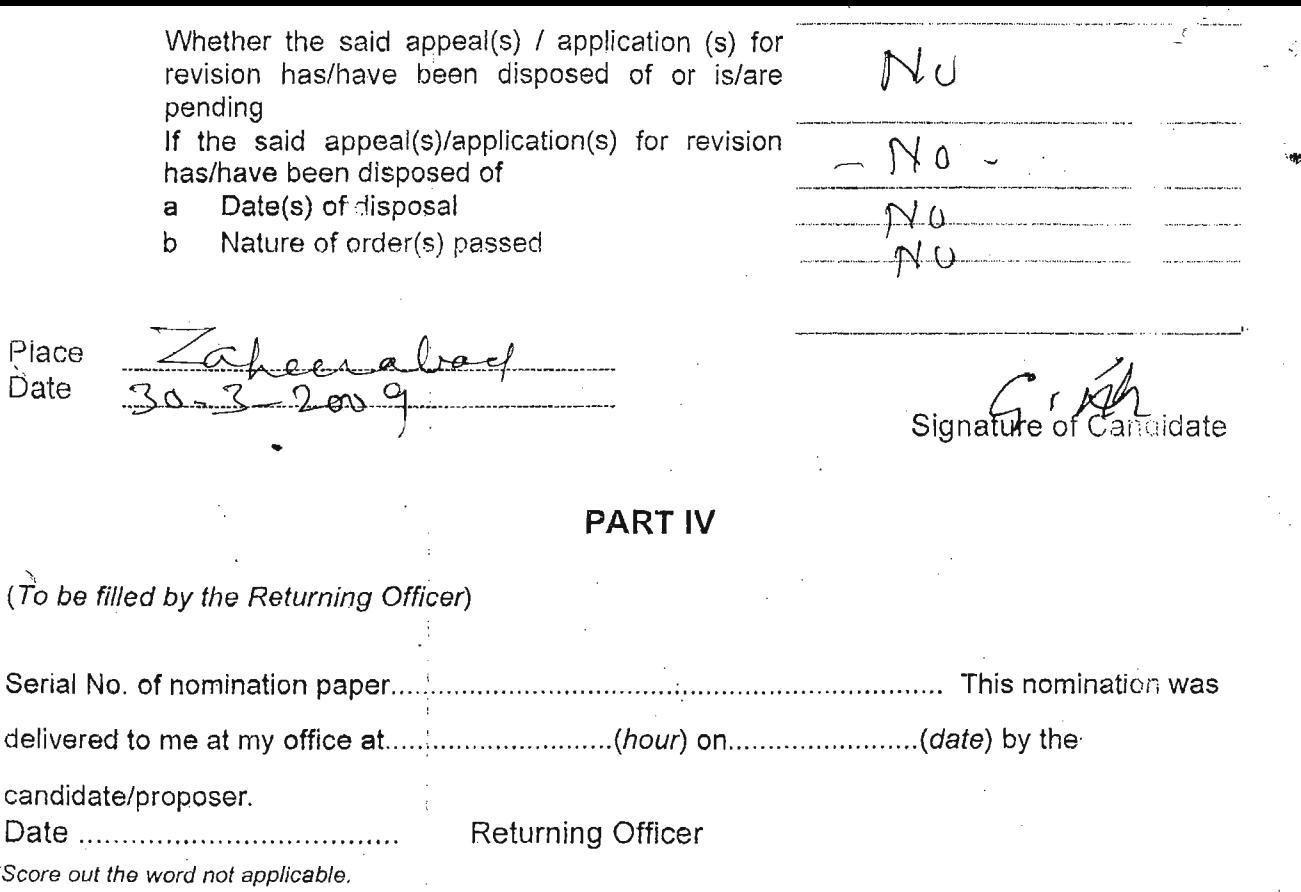

# **PART V**

Decision of Returning Officer Accepting or Rejecting the Nomination Paper

thave examined this nomination paper in accordance with section 36 of the Representation of the People Act, 1951 and decide as follows:

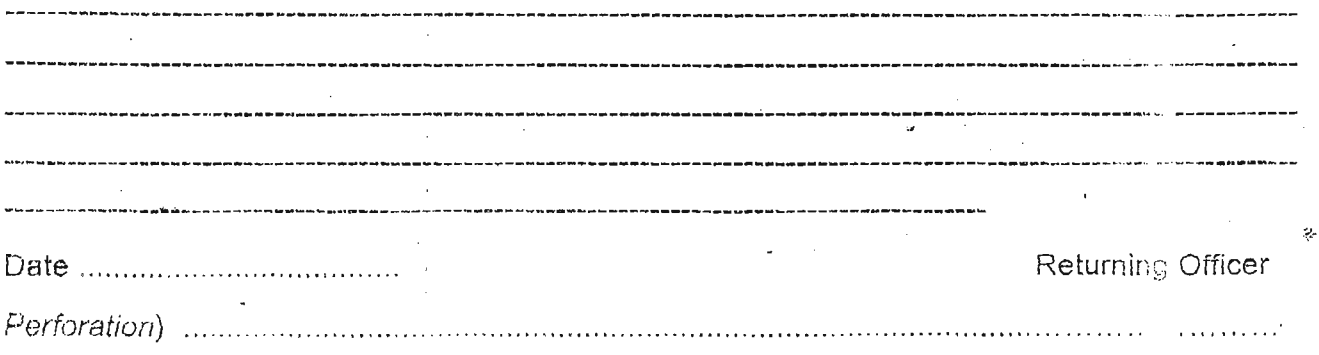